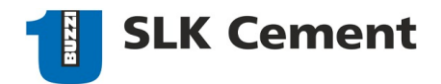

## КАК ПРОВЕРИТЬ САЙТ НА ПОДЛИННОСТЬ С ПОМОЩЬЮ SSL-СЕРТИФИКАТА

**SSL-сертификат** – это цифровой сертификат, удостоверяющий оригинальность веб-сайта и позволяющий использовать зашифрованное соединение

Шаг 1. Заходим на сайт.

Шаг 2. В адресной строке слева от домена находим изображение замка или «строчек».

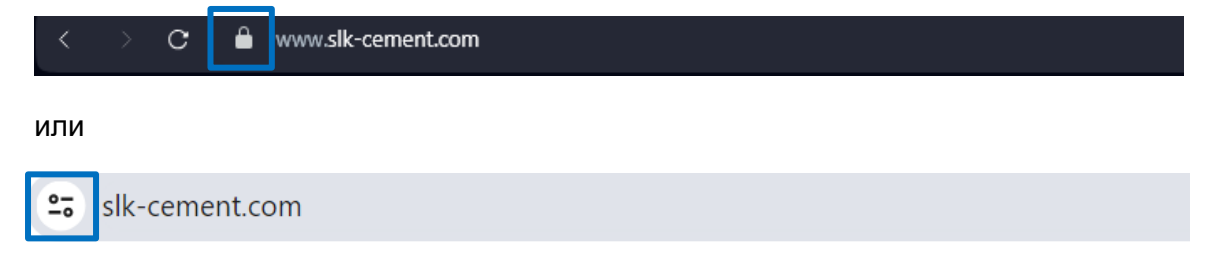

Шаг 3. Кликаем на изображение. В развернувшемся меню выбираем «Безопасное подключение».

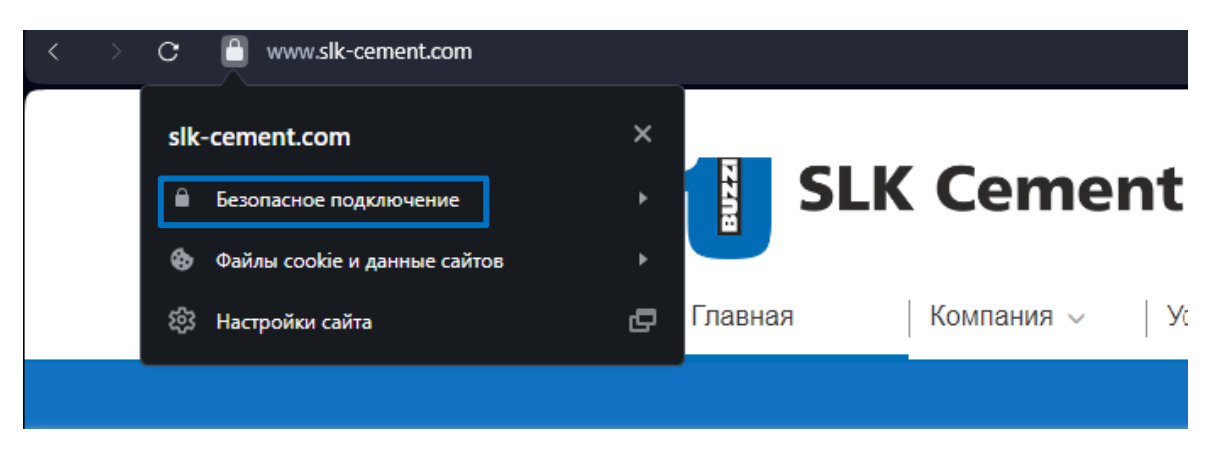

Шаг 4. Кликаем на действительный сертификат

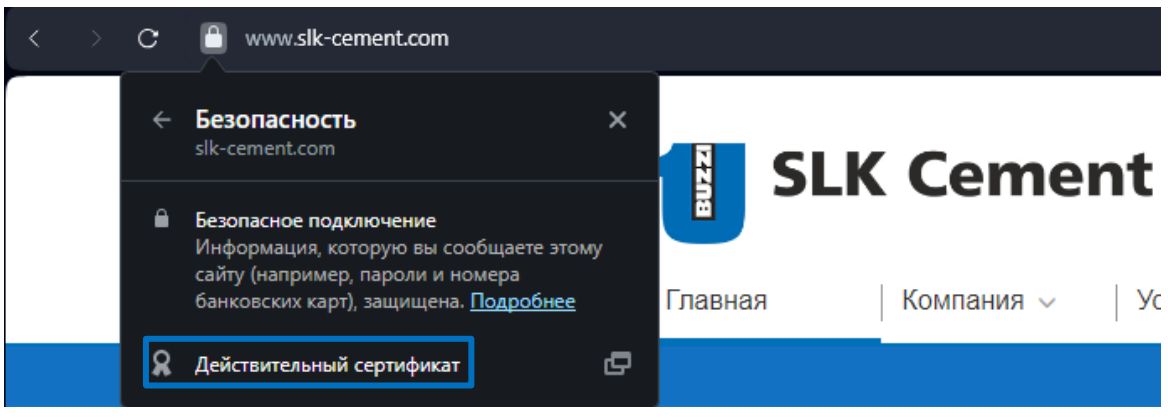

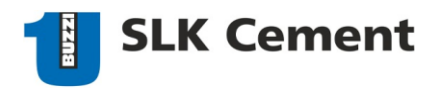

Шаг 5. Проверяем, какой организации выдан сертификат, и убеждаемся, что он выдан организации SLK Cement LLC.

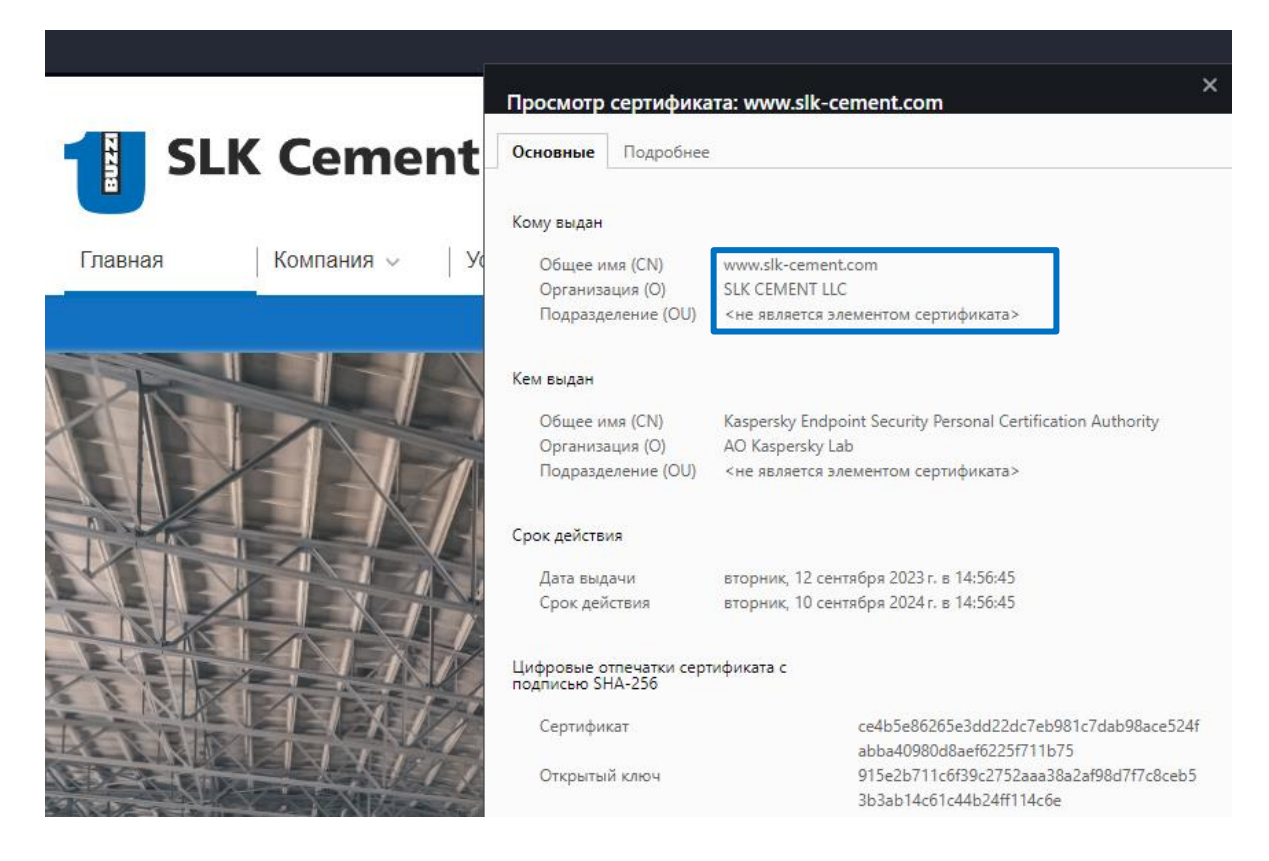

Для сравнения сертификат «зеркала» сайта выглядит так.

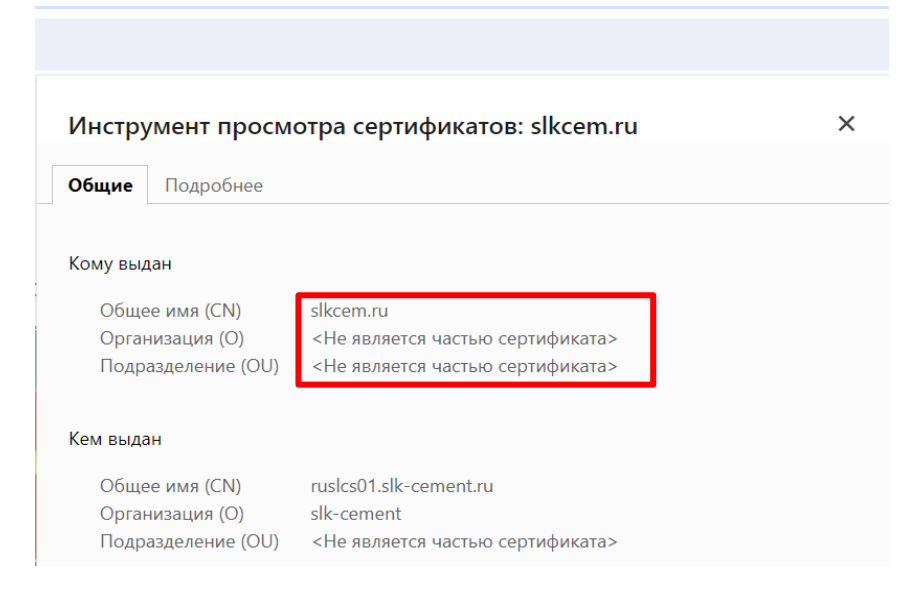

## **Будьте бдительны!**